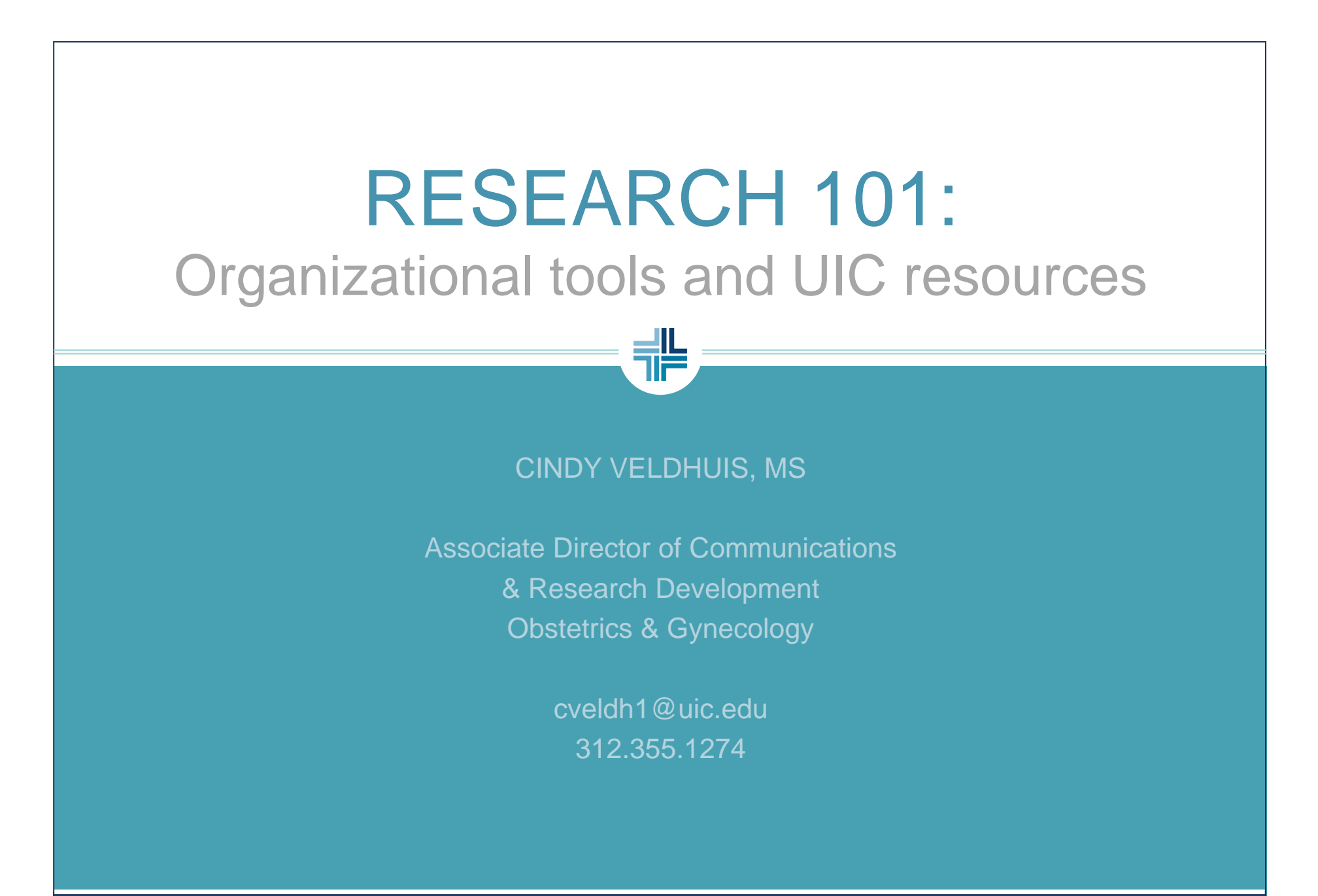

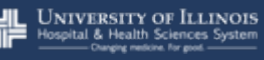

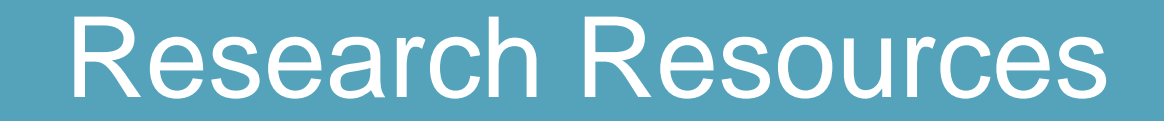

### **IN OUR DEPARTMENT AND AT THE UNIVERSITY**

半

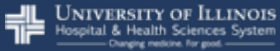

**UIC** Department of Obstetrics **FIRMS and Gynecology** 

### **Resources**

带

### **CCTS**

- http://www.uic.edu/depts/mcam/CCTS/
- Biomedical informatics
- Regulatory
- Design & Analysis
- Community
- UI Collaboratory
- OVCR/OPRS **SRL** IRB and IRBTraining
- Library of Health **Sciences**
- Templates (on our site!)
- Posters
- Powerpoints
- CV
- **Logos**
- NIH Biosketch

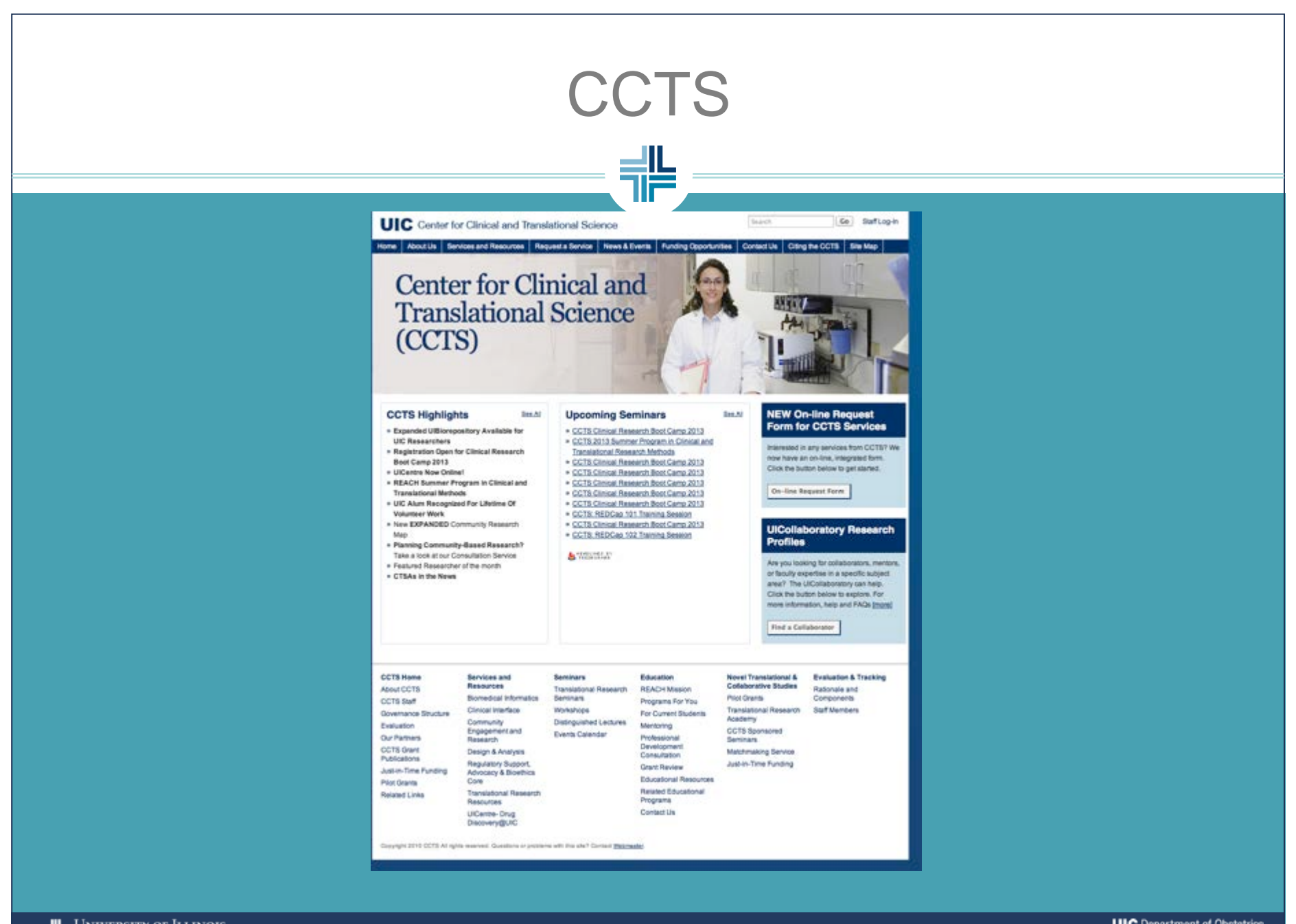

**EXECUTIVERSITY OF ILLETVOLU**<br>
Hospital & Health Sciences System<br>
Canging metals for good UNIVERSITY OF ILLINOIS **UIC** Department of Obstetrics **REALISTIC SHOP COLORY** COLLEGE OF MEDICINE

# UI Collaboratory

 Find potential collaborators Find people in your field

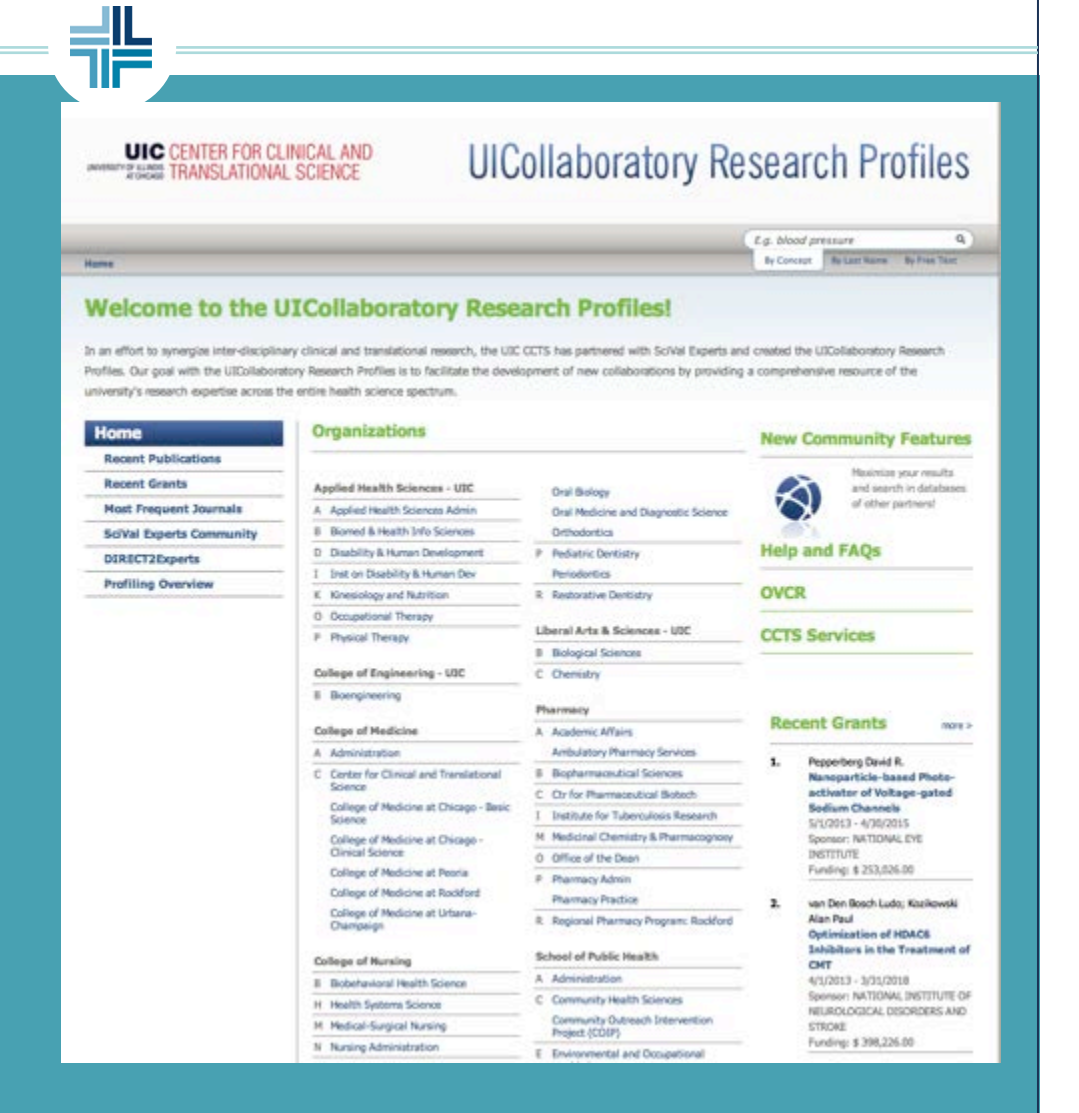

**UIC** Department of Obstetrics **FIRMS and Gynecology** COLLEGE OF MEDICINE

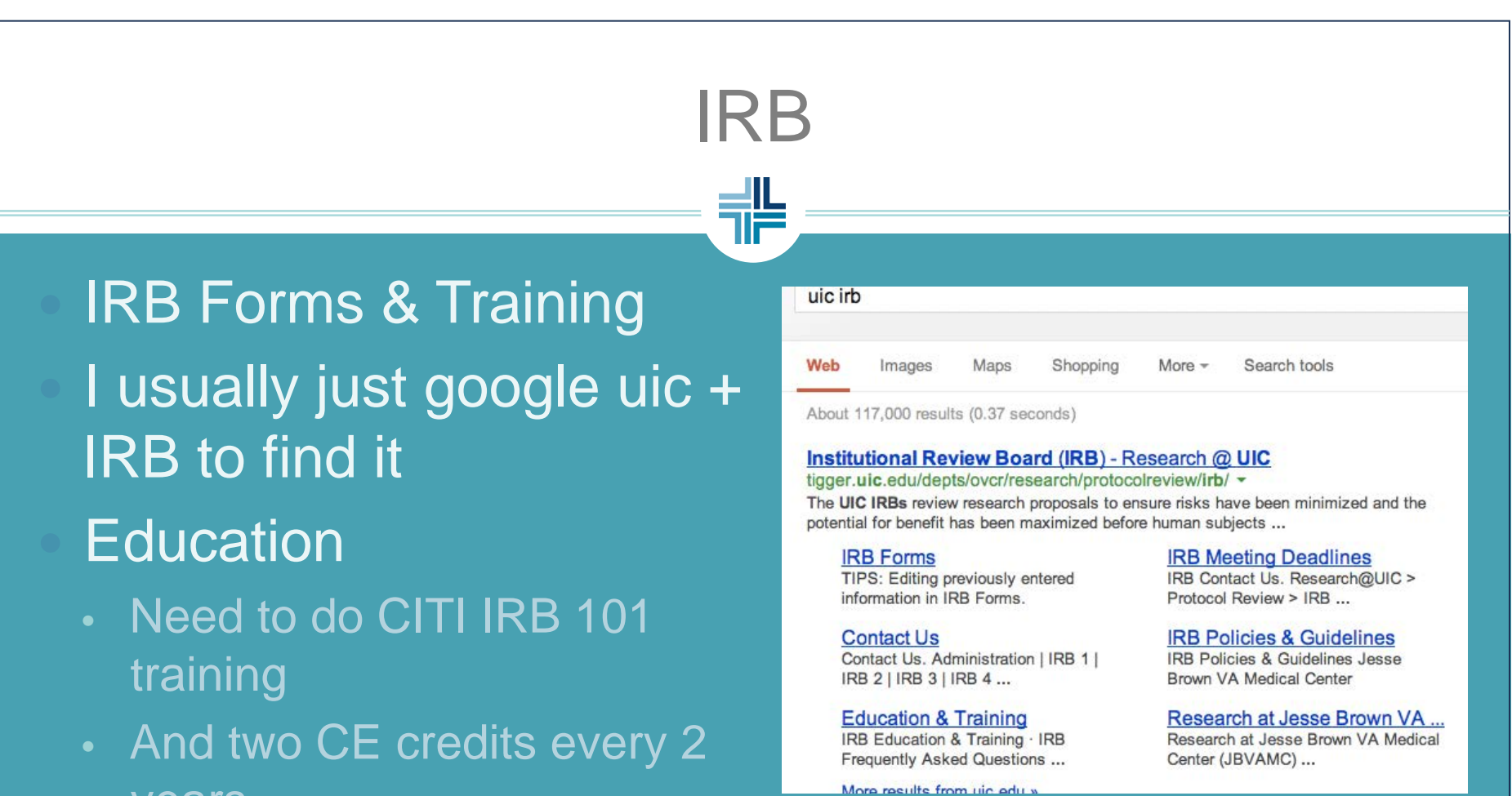

 $\times$  This is true of ANYONE involved in research, incl. RA's

> **UIC** Department of Obstetrics and Gynecology

years

# IRB FORMS

### IRB Forms

- Always make sure you have latest forms
- Need application, protocol, consents, any subject materials, and relevant appendices
- Feel free to grab me when you do this!

Please note that older versions of the UPDATED forms will no longer be accepted after November 1, 2012. Please make sure you are using the current forms!

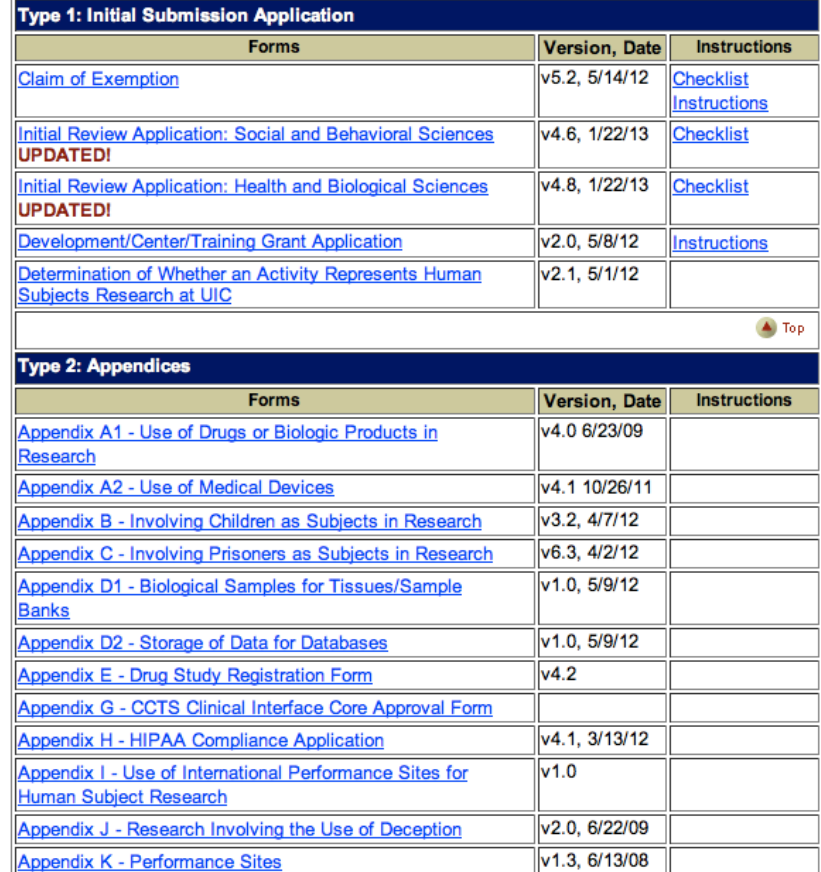

# THIS IRB FORM IS A MAKE-IT-<br>WORK MOMENTI

**UNIVERSITY OF ILLINOIS** spital & Health Sciences System

**UIC** Department of Obstetrics

# **Our Website**

### www.obgyn.uic.edu

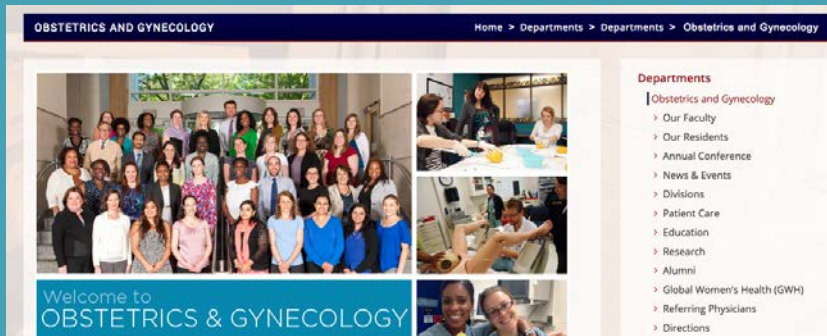

ø.

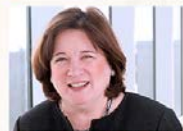

Theresa S. Falcon-Cullinan

Professor & Head

Welcome to the Department of Obstetrics and Gynecology at the University of Illinois at Chicago!

Fall is a busy and exciting time in the Department of Obstetrics and Gynecology with our Annual Conference, and faculty and residents interviewing medical students from throughout the country for MARY STEPHENSON, MD MSC our seven coveted 1st year OB/Gyn resident positions.

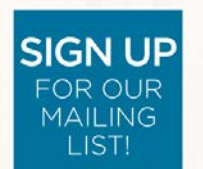

On October 30th and 31st, we held our Annual Conference, "Challenges in OB/Gyn: Pearls for Practice" on the University campus. It was well attended by over 175 physicians, midwives, fellows, residents, medical students and nurses from throughout the Midwest and Florida. The Conference was a great success, thanks to the outstanding contributions from our invited speakers and Department faculty, along with our dedicated conference organizers and staff.

We have welcomed several new faculty members

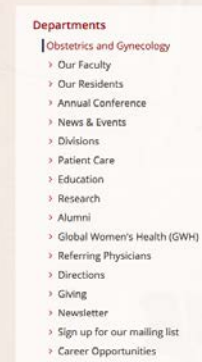

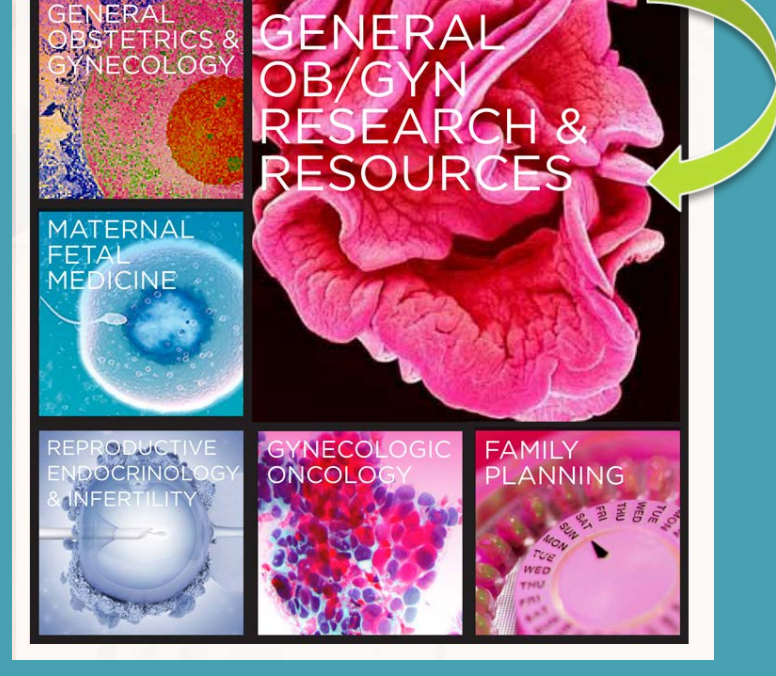

CONTACT US: **THE UNIVERSITY OF ILLINOIS** Hospital & Health Sciences System

**UIC** Department of Obstetrics **FILMON and Gynecology COLLEGE OF MEDICIN** 

### Research Resources on our site

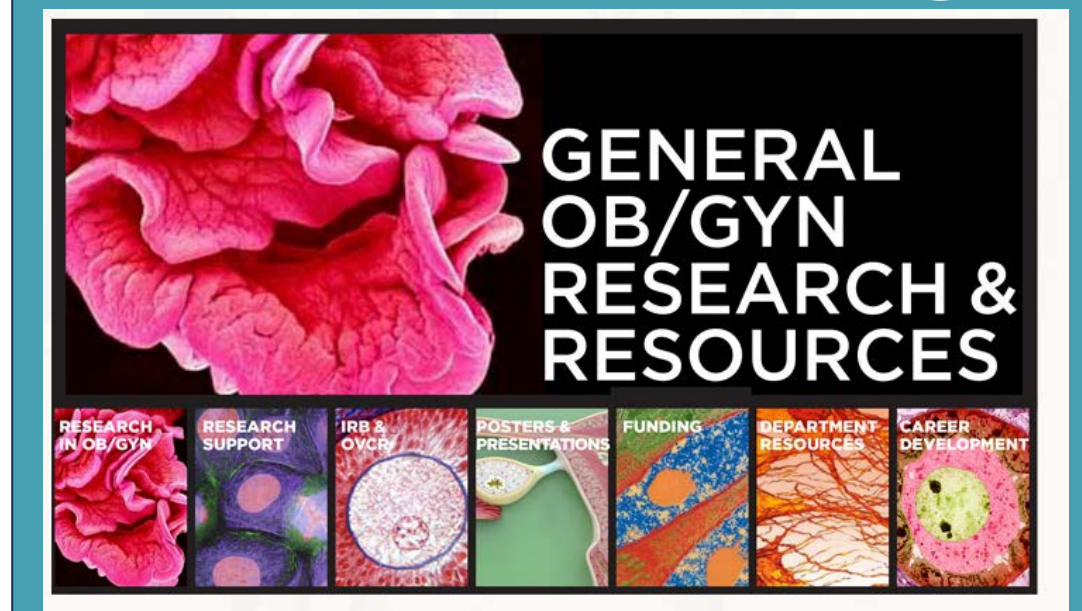

#### Research in the Department of OB/Gyn

The research portion of our website has been designed to provide information on a variety of research-related resources and support available through our department, through UIC, and elsewhere. Each of the images in the banner above is linked to a different section of potential resources.

#### **Introduction**

The Department of Obstetrics and Gynecology supports and promotes the research activity of our faculty, fellows, and residents to improve the health of women and the healthcare they receive. Current and past research in the department has included basic science, clinical studies and community-based research projects. The Department's faculty, fellows, and residents are working on dozens of projects ranging in topics such as obesity in pregnancy,

On our site, you'll find:

- Links to the IRB, the Library, CCTS, and other UIC resources
- Poster and ppt templates
- CV template
- Grant funding resources
- And more!

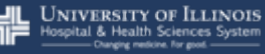

**UIC** Department of Obstetrics

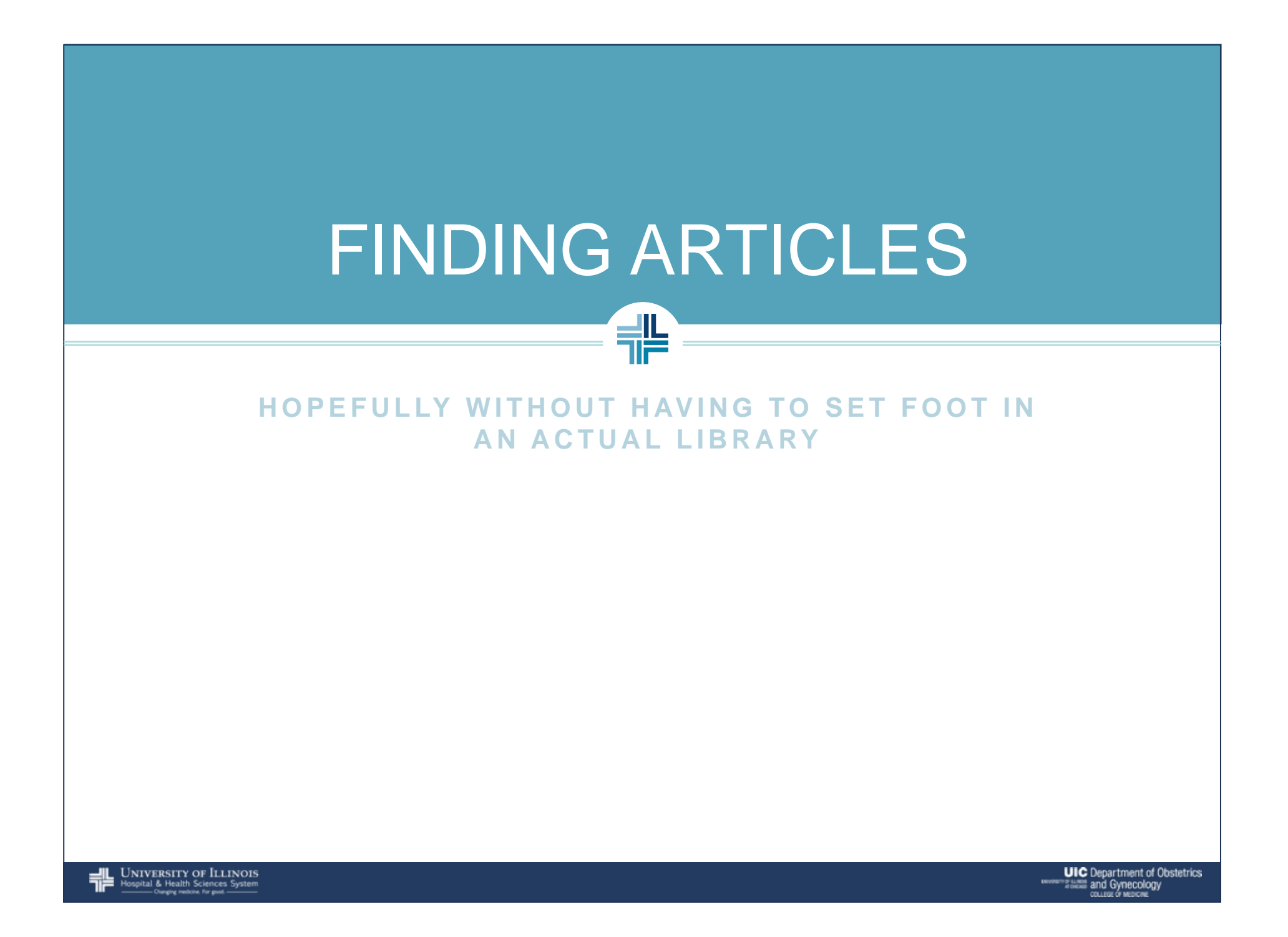

# FINDING ARTICLES

### Library.uic.edu

• Multiple databases and library searches

### Health System Intranet

Access to pubmed, ovid, and MD Consult

### Google Scholar

• Casts a wide net and links to UIC systems

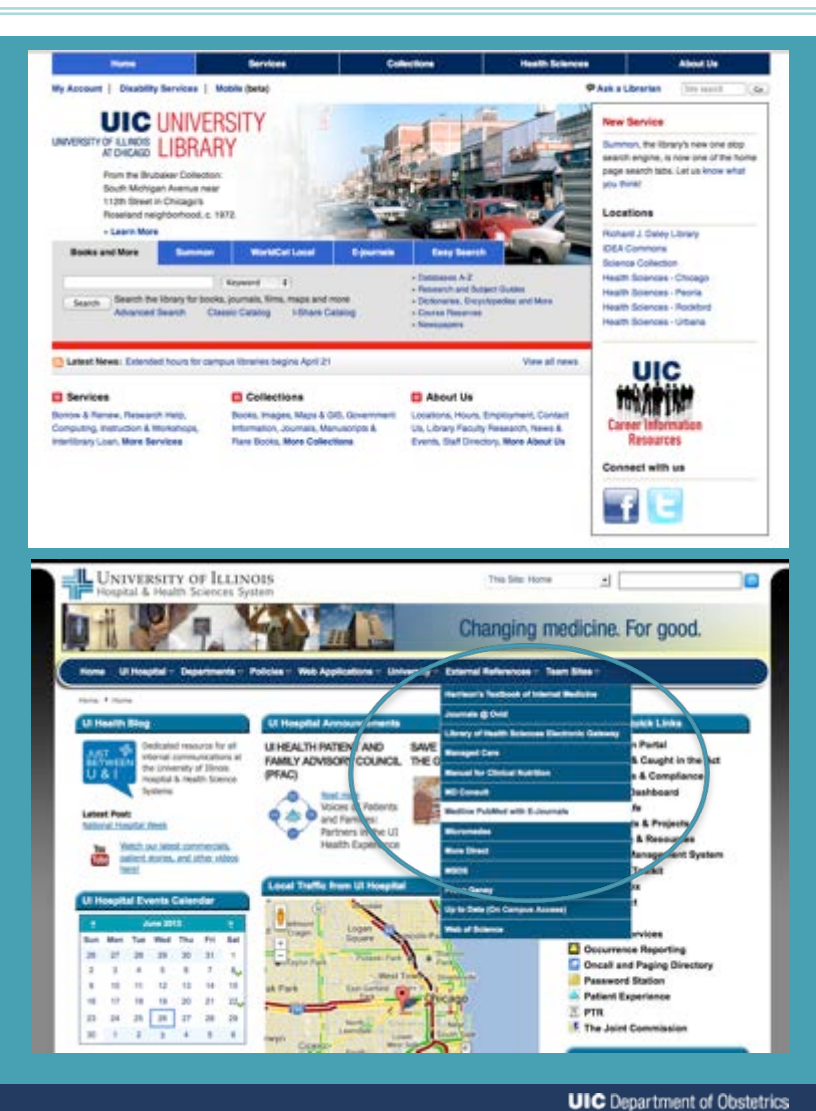

**UNIVERSITY OF ILLINOIS** Hospital & Health Sciences System

**Alliance and Gynecology** 

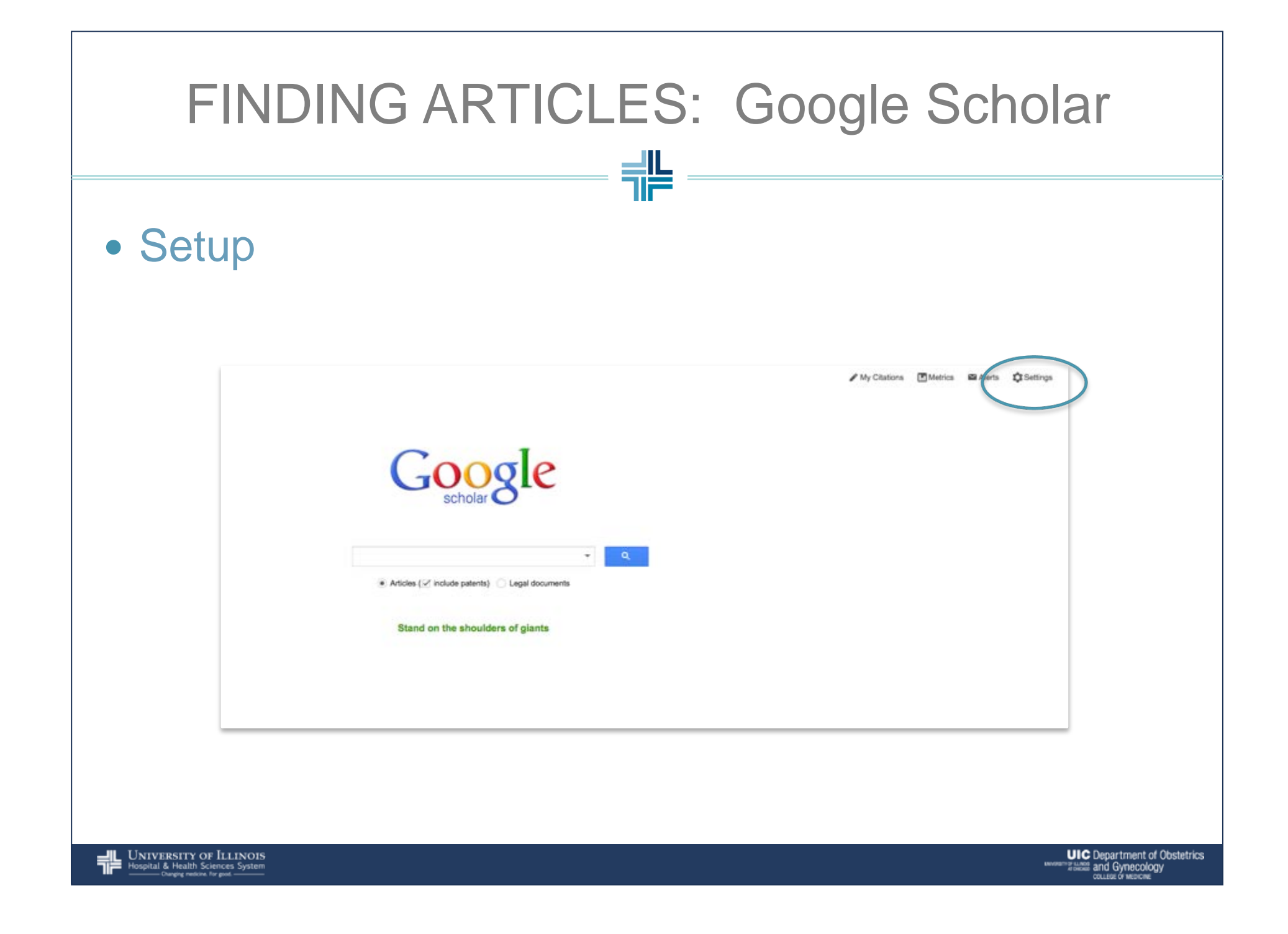

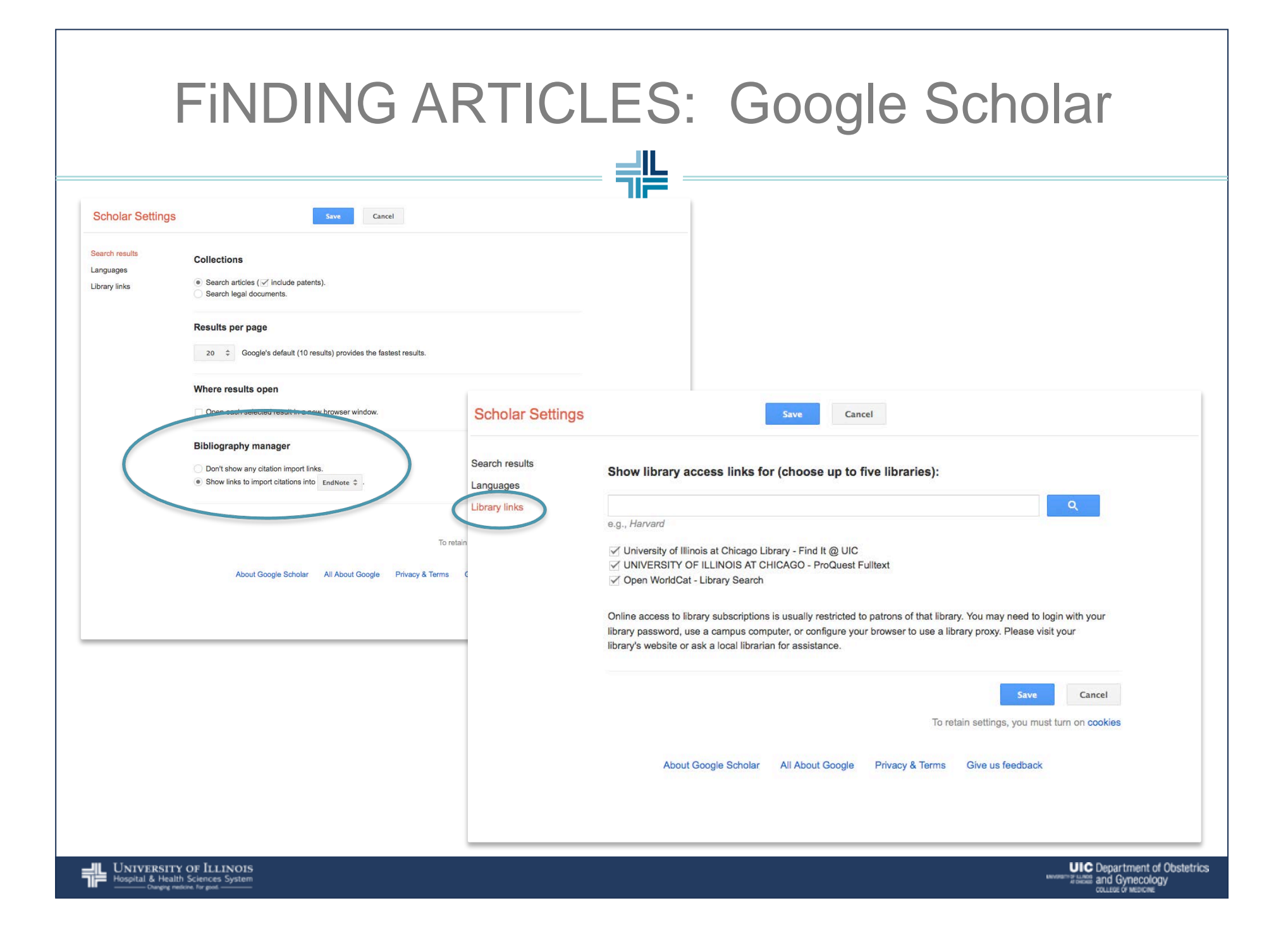

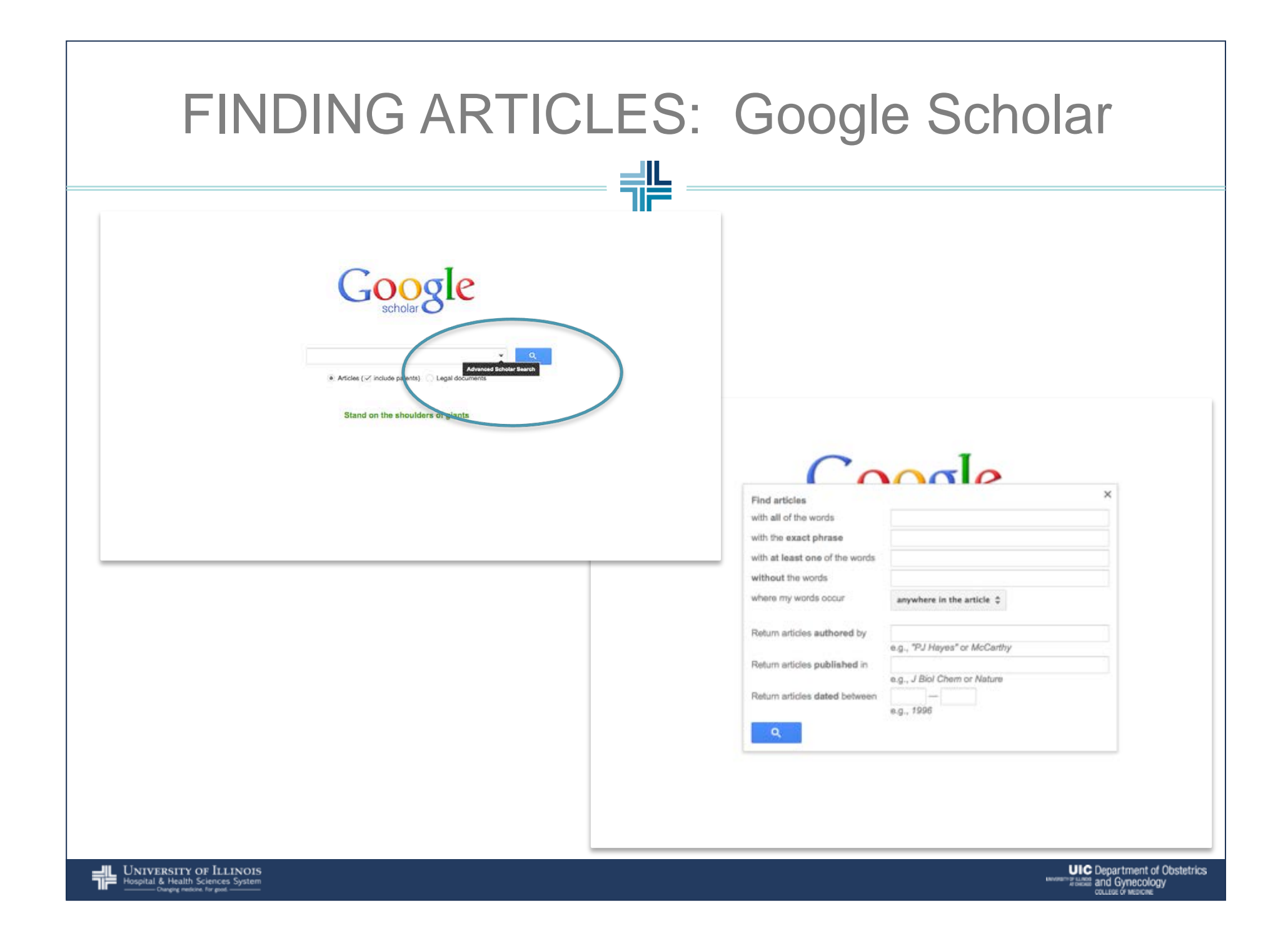

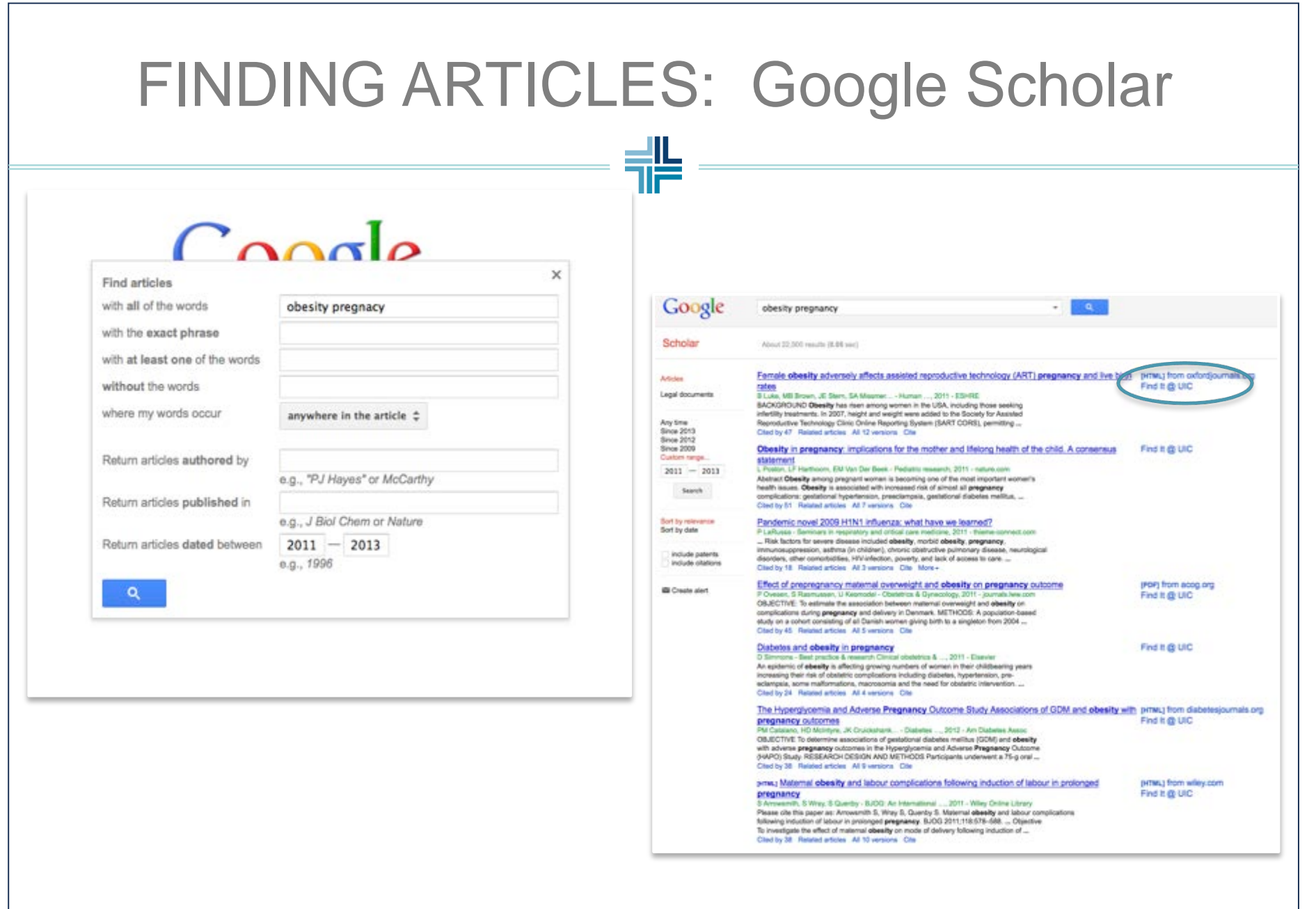

 $\begin{tabular}{ll} \begin{tabular}{ll} \textbf{array} & \textbf{UNIVERSITY OF ILLINO1S} \\ \textbf{~} & \textbf{Hospital & Health Sciences System} \\ \textbf{~} & \textbf{~} & \textbf{~} \\ \textbf{~} & \textbf{~} & \textbf{~} \\ \textbf{~} & \textbf{~} & \textbf{~} \\ \textbf{~} & \textbf{~} & \textbf{~} \\ \textbf{~} & \textbf{~} & \textbf{~} \\ \textbf{~} & \textbf{~} & \textbf{~} \\ \textbf{~} & \textbf{~} & \textbf{~} \\ \textbf{~} & \textbf{~} & \text$ 

**UIC** Department of Obstetrics<br>and Gynecology<br>course of Mischel

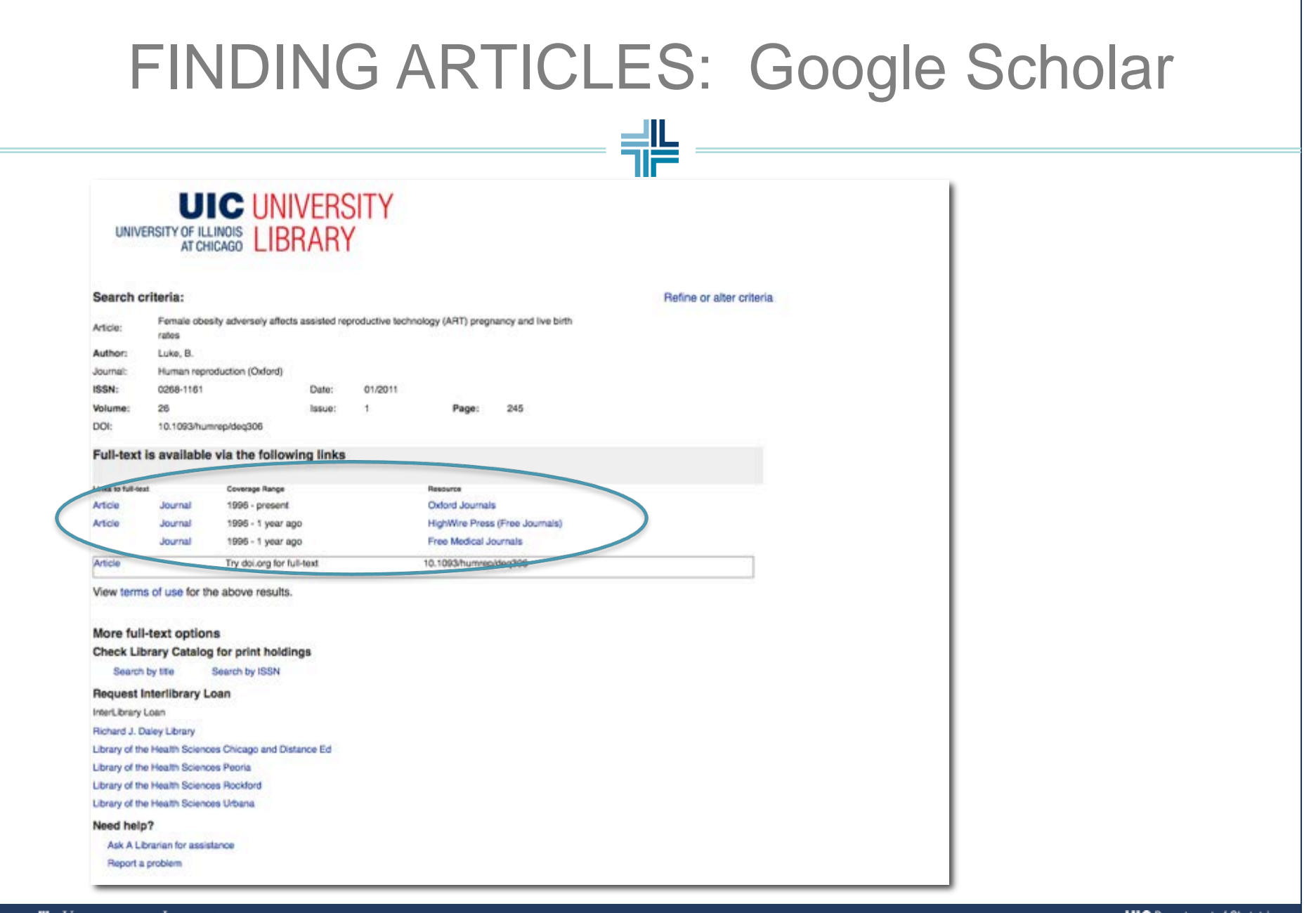

WAIVERSITY OF ILLINOIS

**UIC** Department of Obstetrics<br>
and Gynecology<br>
course or MEROK

### **FINDING ARTICLES: Google Scholar**

╬.

### • If that doesn't work ...

#### Pandemic novel 2009 H1N1 influenza: what have we learned?

P LaRussa - Seminars in respiratory and critical care medicine, 2011 - thieme-connect.com

... Risk factors for severe disease in immunosuppression, asthma (in childisorders, other comorbidities, HIV-ir Cited by 18 Related articles All 3

#### Pandemic novel 2009 H1N1 influenza: what have we learned?

P LaRussa - Seminars in respiratory and critical care medicine, 2011 - thieme-connect.com ABSTRACT In March 2009, cases of influenza-like illness in Mexico caused by a novel H1N1 virus containing genes from swine, avian, and human influenza strains were reported. Within several weeks, 2009 H1N1 disseminated rapidly and was the predominant... Cited by 18 Related articles Cite More -

#### Pandemic novel 2009 H1N1 influenza: what have we learned?

P LaRussa - Seminars in respiratory and critical care medicine, 2011 - ncbi,nlm,nih,gov In March 2009, cases of influenza-like illness in Mexico caused by a novel H1N1 virus containing genes from swine, avian, and human influenza strains were reported. Within several weeks, 2009 H1N1 disseminated rapidly and was the predominant influenza ... Cite More

#### Pandemic Novel 2009 H1N1 Influenza: What Have We Learned?

P LaRussa - Seminars in respiratory and critical care medicine, 2011 - cat.inist.fr Résumé/Abstract In March 2009, cases of influenza-like illness in Mexico caused by a novel H1N1 virus containing genes from swine, avian, and human influenza strains were reported. Within several weeks, 2009 H1N1 disseminated rapidly and was the predominant...

Cite

### Google Scholar from off-campus

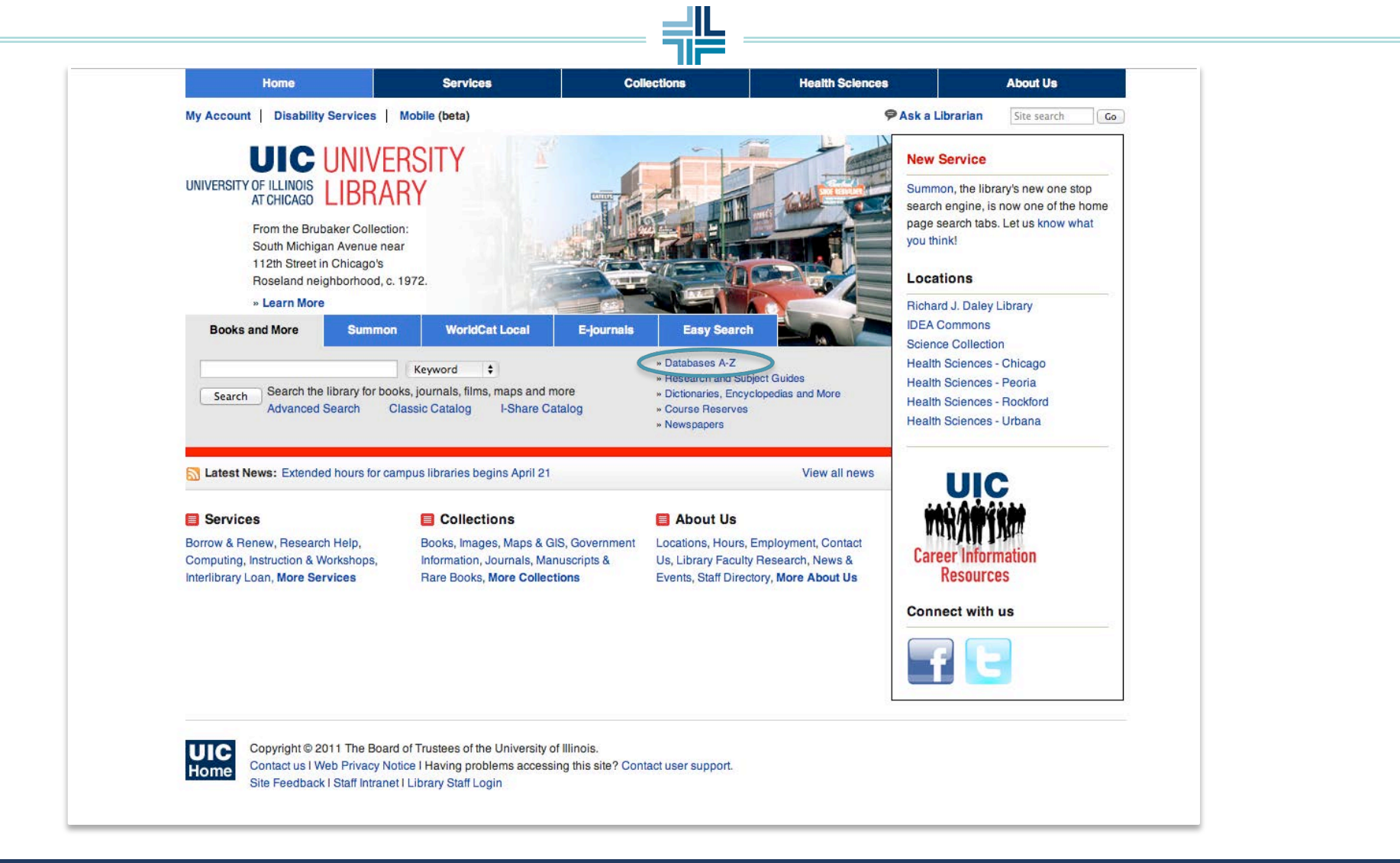

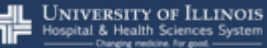

**UIC** Department of Obstetrics **FIRMS and Gynecology** 

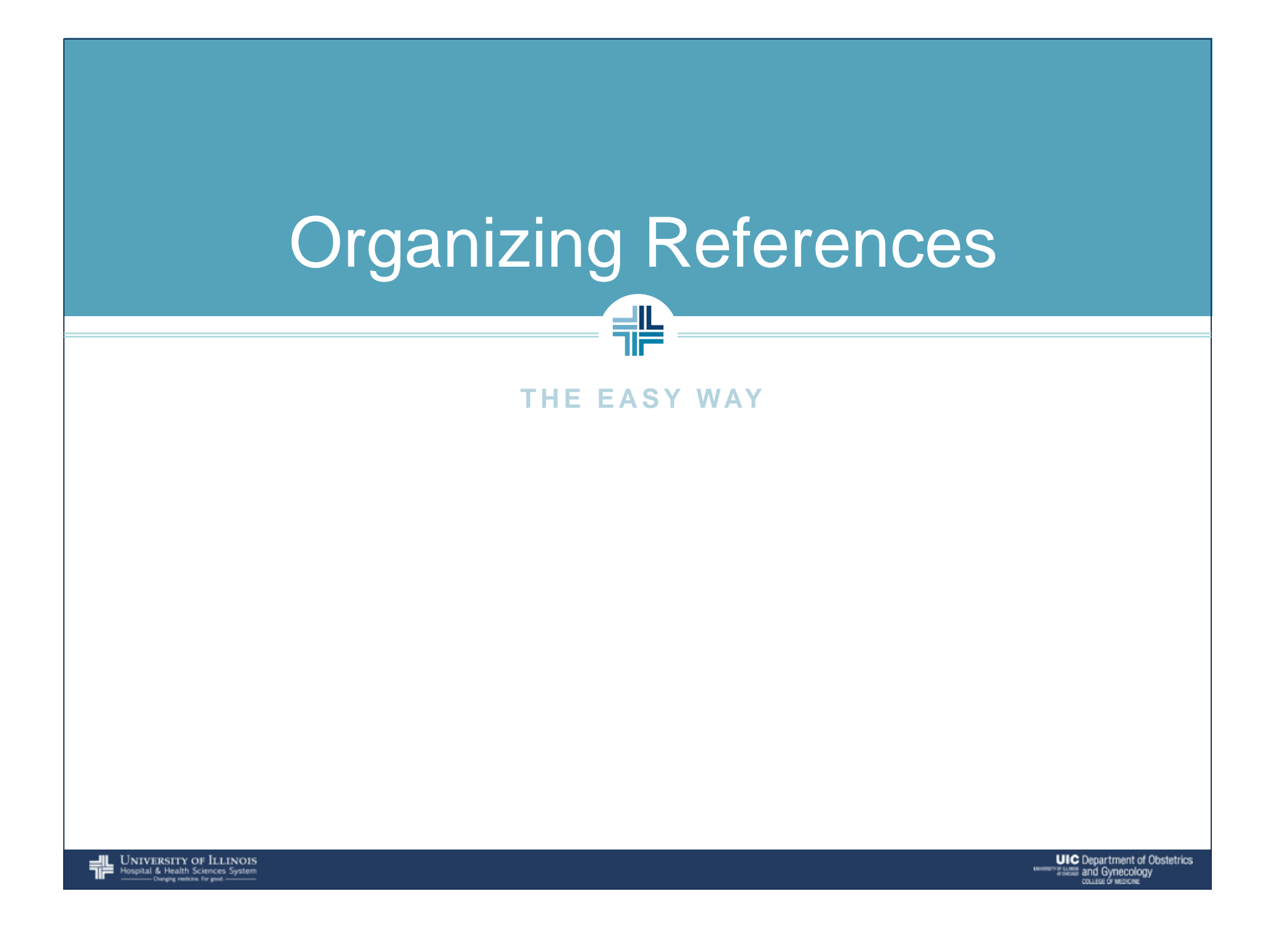

# ORGANIZING ARTICLES

### **Refworks**

- Available from every computer
- Access your stored articles from anywhere
- No need to install anything

### **Endnote**

- Software with online component
- Super easy integration with Microsoft Word
- Can use to create footnotes and helps avoid having to check references/citations by hand

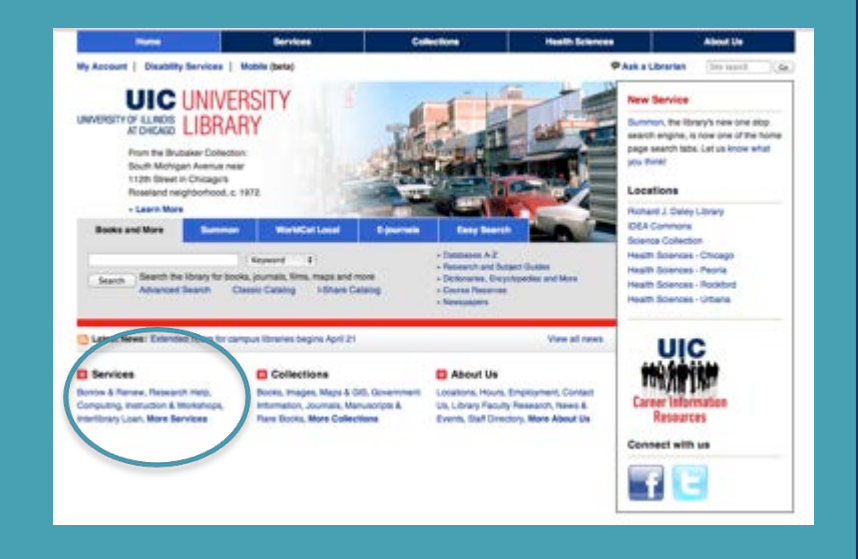

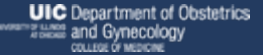

### USING REFWORKS

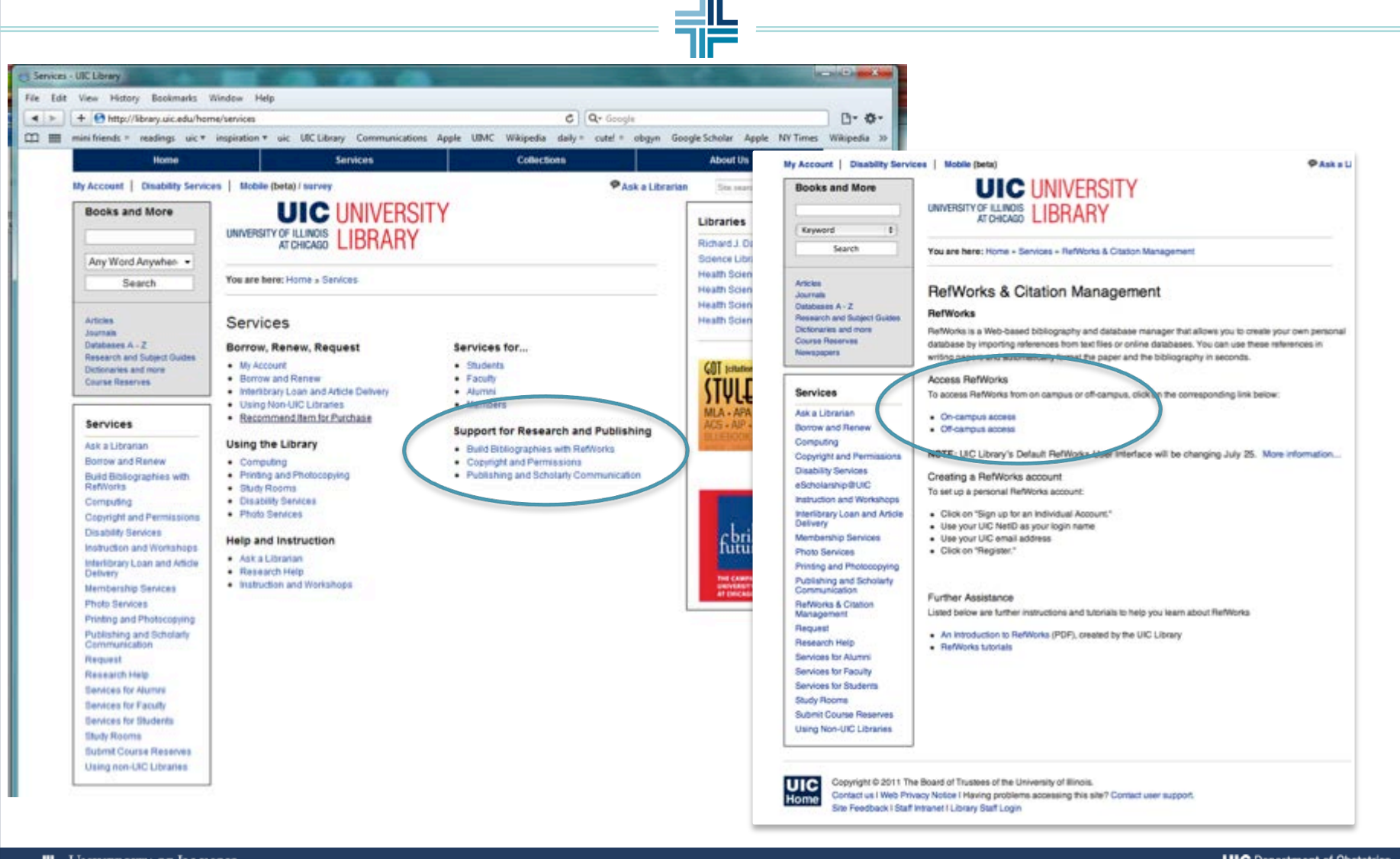

**UIC** Department of Obstetrics **FIRMS and Gynecology COLLEGE OF MEDICIN** 

### Create an account

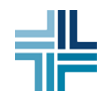

### **RefWorks**

About RefWorks Administrator Other Products Contact Us Help

#### **Login to Your RefWorks Account**

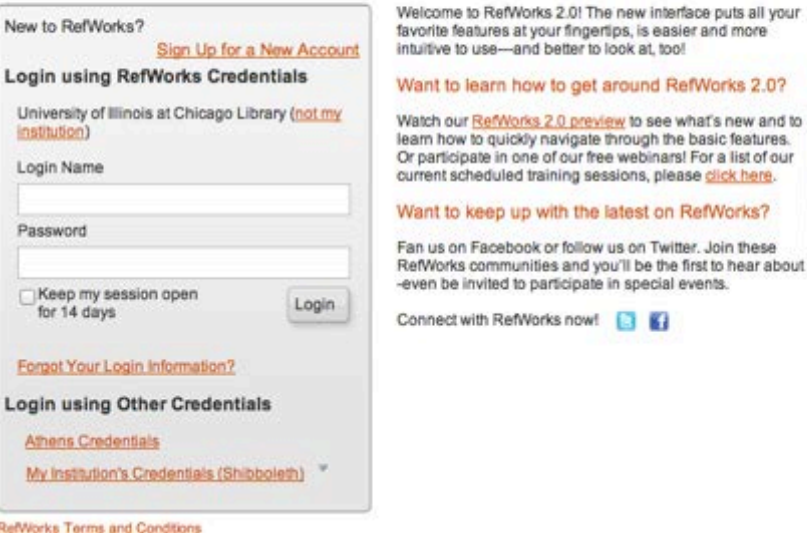

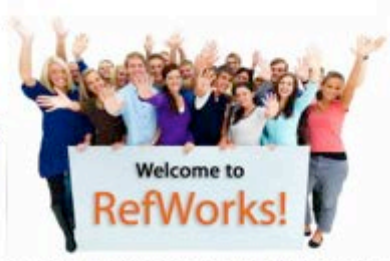

ook or follow us on Twitter. Join these unities and you'll be the first to hear about new features, get help from our excellent support teamto participate in special events.

Works now!

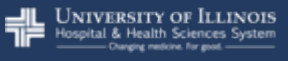

# Your library

非

 $\bullet$ 

A CARD 1 DESIGN TOTAL 1 LARCENT 1 MORALLY 1 TOTAL 1 LAND

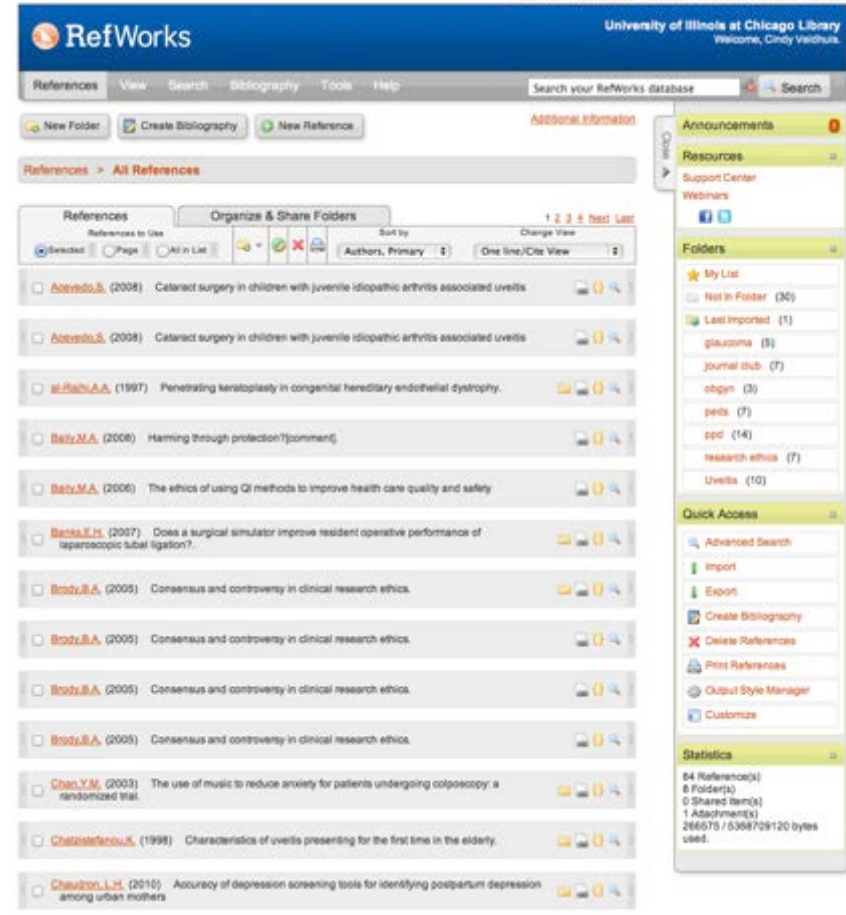

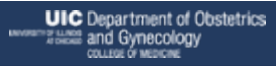

 $\begin{tabular}{ll} \begin{tabular}{ll} \textbf{array}\\ \textbf{Time} & \textbf{Higgs} \\ \textbf{1} & \textbf{Hospital & \textbf{Health Sciences System} \\ \textbf{1} & \textbf{Duspical & \textbf{Higgs surface} \\ \end{tabular} \end{tabular}$ 

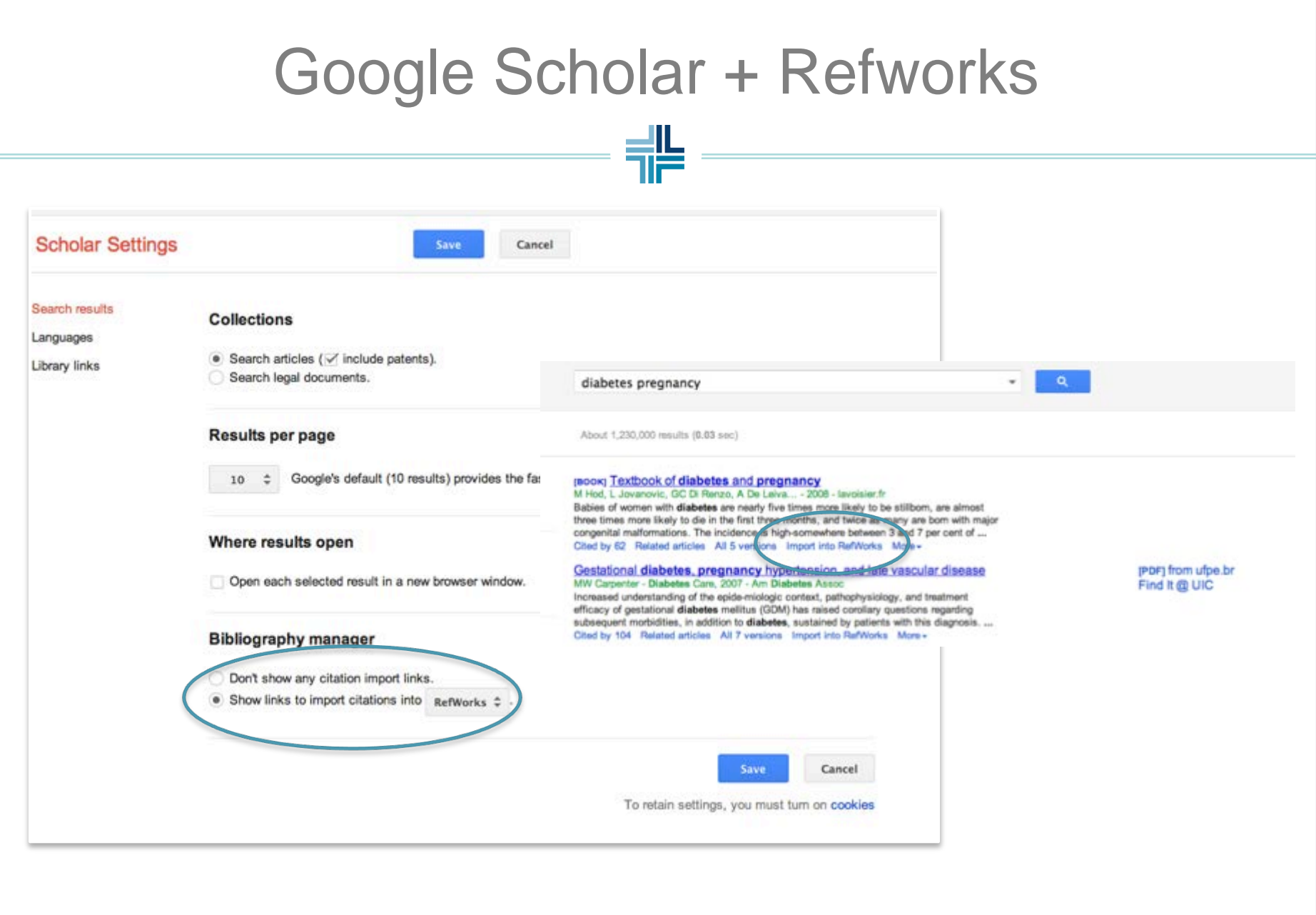

 $\begin{tabular}{ll} \begin{tabular}{ll} \textbf{array} & \textbf{UNIVERSITY OF ILLINO1S} \\ \textbf{~} & \textbf{Hospital & Health Sciences System} \\ \textbf{~} & \textbf{~} & \textbf{~} \\ \textbf{~} & \textbf{~} & \textbf{~} \\ \textbf{~} & \textbf{~} & \textbf{~} \\ \textbf{~} & \textbf{~} & \textbf{~} \\ \textbf{~} & \textbf{~} & \textbf{~} \\ \textbf{~} & \textbf{~} & \textbf{~} \\ \textbf{~} & \textbf{~} & \textbf{~} \\ \textbf{~} & \textbf{~} & \text$ 

# Google Scholar + Refworks

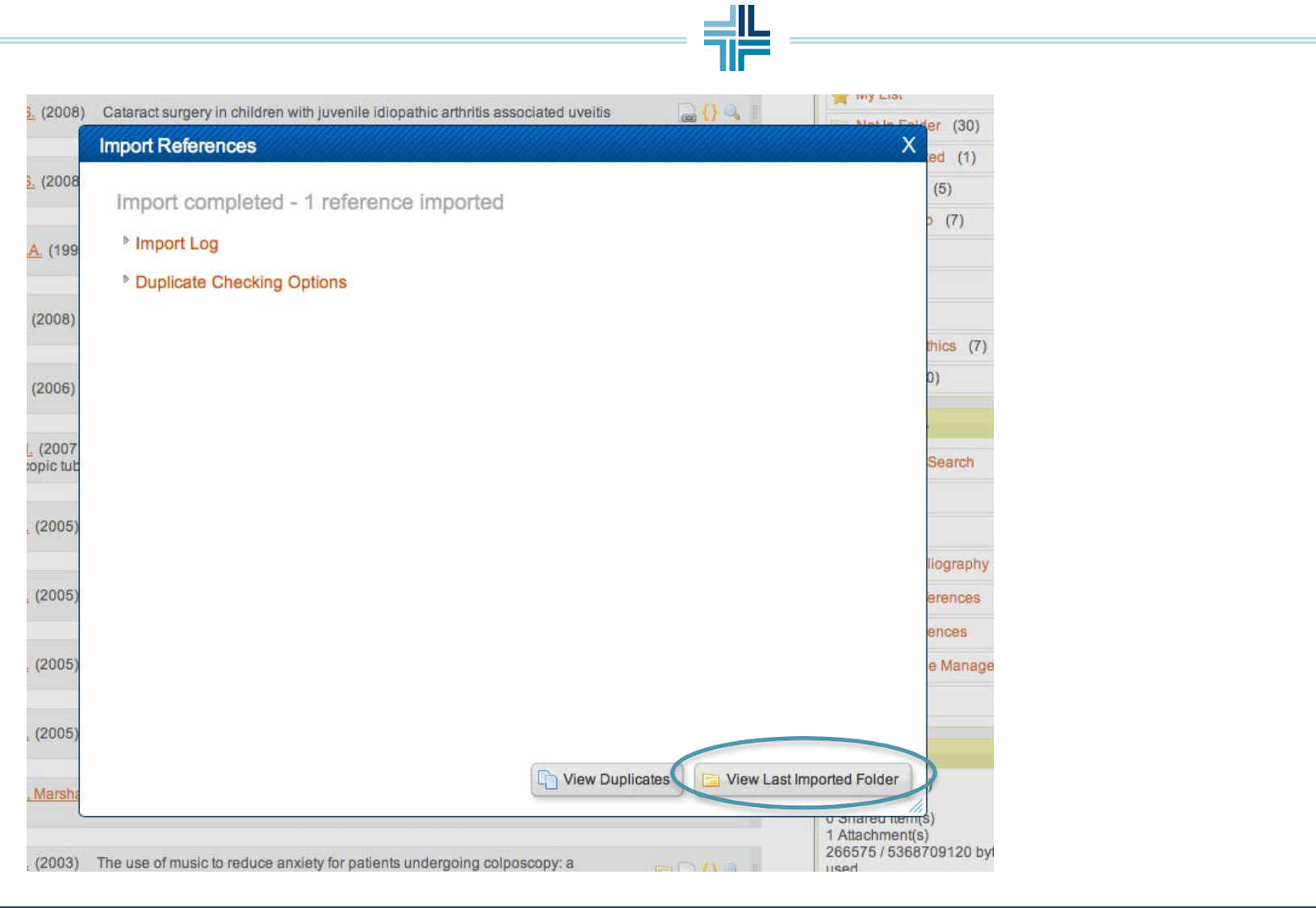

WINTERSITY OF ILLINOIS<br>THE Hospital & Health Sciences System<br>Ourput metric for god

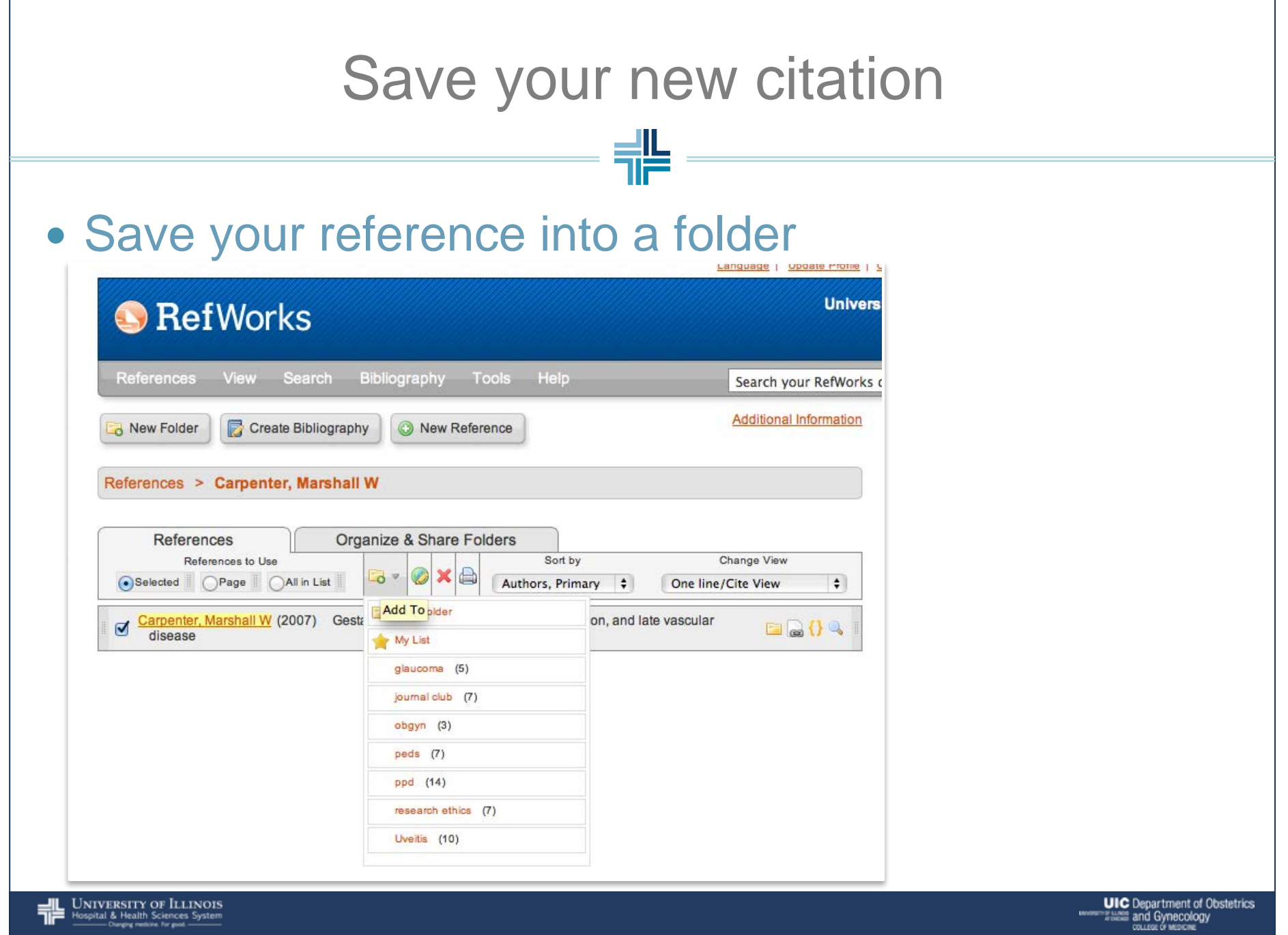

### Create a reference section

#

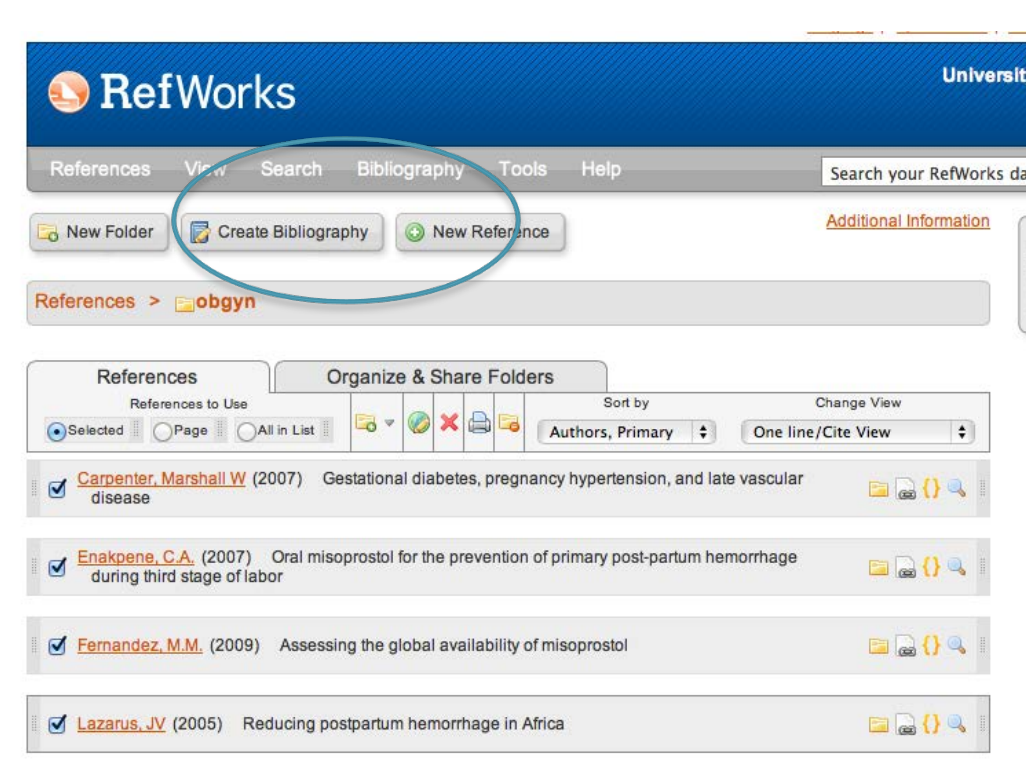

# Choose your output style

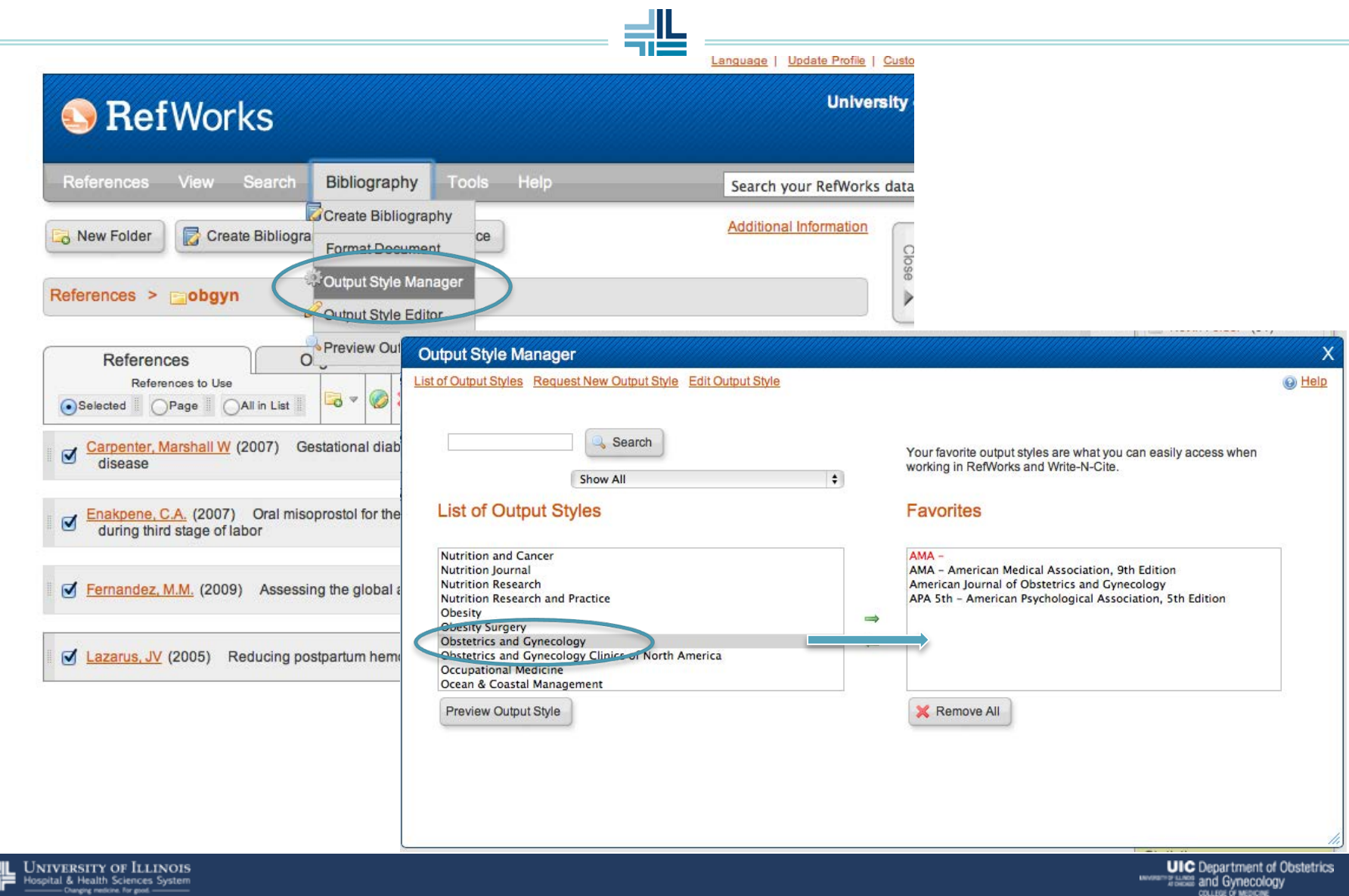

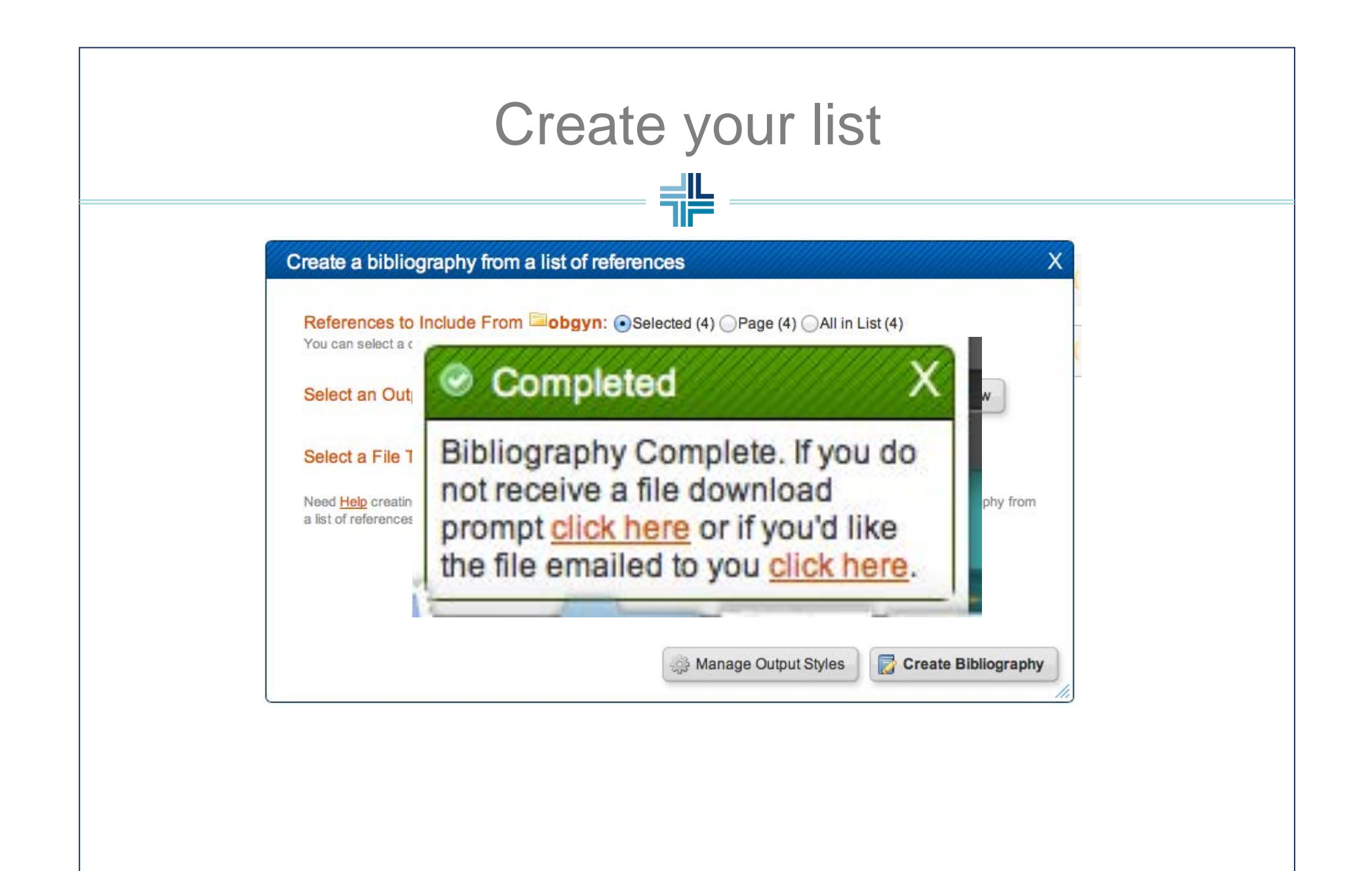

### Here is your magical reference list!

늮느

References

1 Carpenter MW. Gestational diabetes, pregnancy hypertension, and late vascular disease. Diabetes Care 2007; 30:S246-50.

2 Enakpene CA, Morhason‐Bello IO, Enakpene EO, Arowojolu AO, Omigbodun AO. Oral misoprostol for the prevention of primary post‐partum hemorrhage during third stage of labor. J Obstet Gynaecol Res 2007; 33:810-7.

3 Fernandez MM, Coeytaux F, Gomez Ponce de León, R., Harrison DL. Assessing the global availability of misoprostol. International Journal of Gynecology & Obstetrics 2009; 105:180-6.

4 Lazarus J and Lalonde A. Reducing postpartum hemorrhage in Africa. International Journal of Gynecology & Obstetrics 2005; 88:89-90.

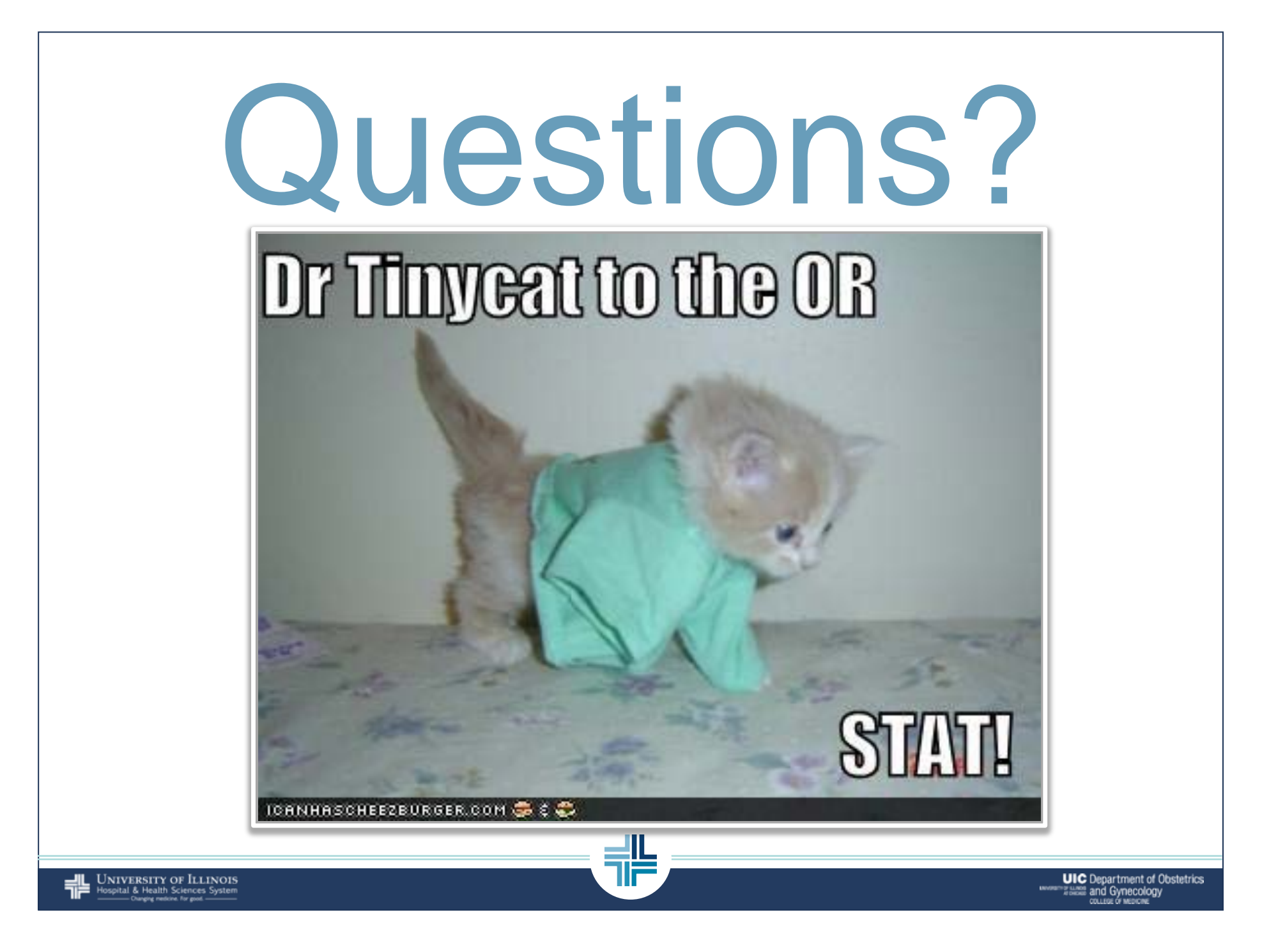